# **FAQ - Can I hide menu options?**

### **Question**

Can I hide menu options?

#### **Solution**

Yes. Certain menu options may be hidden in Unanet using either Admin properties or the menu. xml file to specify roles and combinations of roles.

For example, Unanet customers may limit functionality for the Project Manager role. Someone who is just a Project Manager role may have a different set of options than someone who has both the Project Manager AND Viewer role. Someone who has Project Manager, Viewer, and the Customer roles could have a third set of options available to them (or whatever combination of roles is appropriate).

Note that the list of examples below is not comprehensive of all possible things you may want to hide.

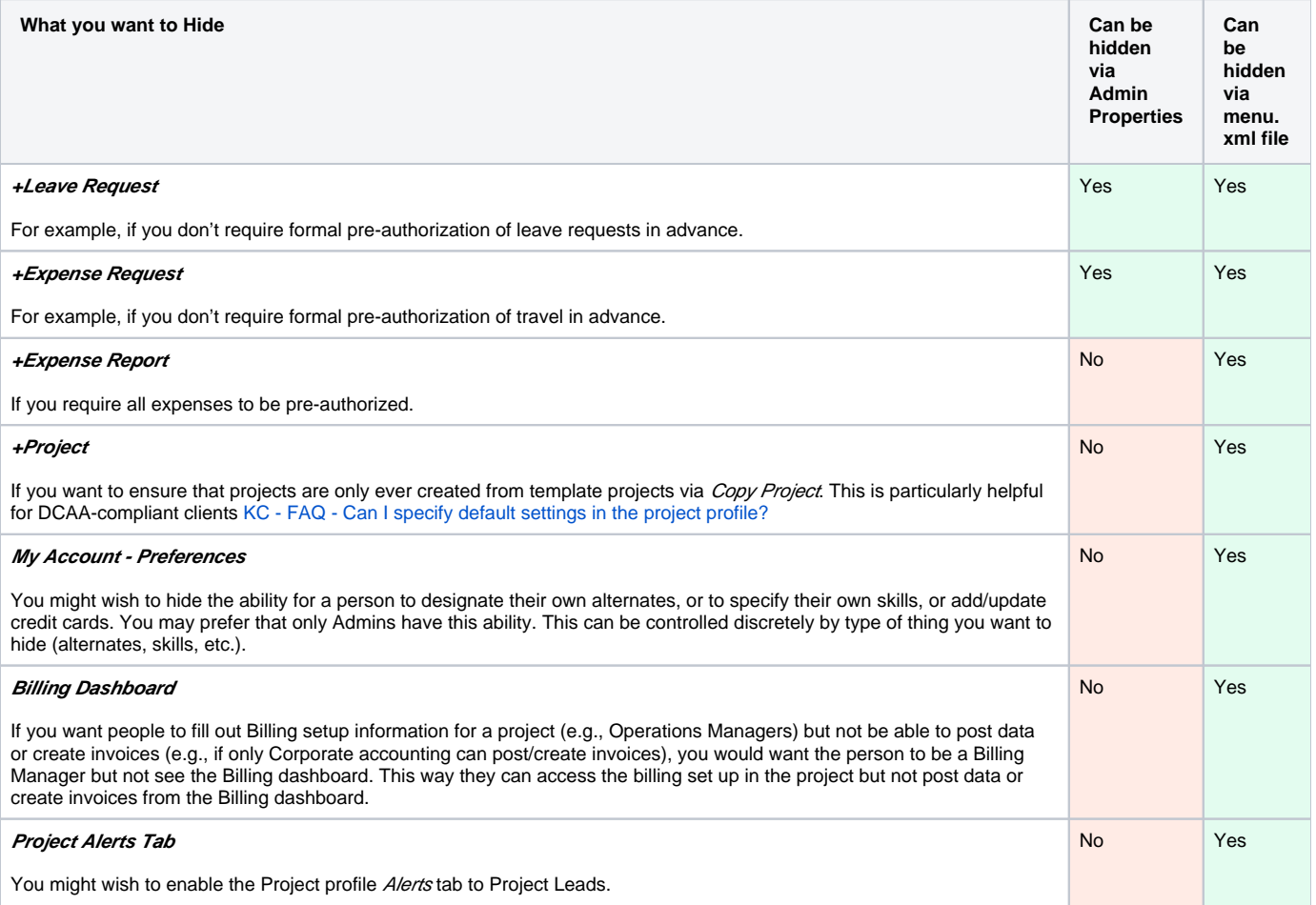

How to update the menu.xml file:

- If Cloud, Unanet Support will update and apply.
- If On Premise, your IT department will change this in Config menu.xml file based upon instruction from the Unanet Support team.

#### **Example:**

To hide the Billing Menu from anyone with the Billing Viewer Role or Alternate Billing Viewer Role, place this code in the menu. xml file:

```
<menu refid="menu.top.billing">
```
<role>administrator|(billingManager|billingManager~) &  $\frac{1}{100}$  : !(billingViewer|billingViewer~)</role>

</menu>

## Additional Information

[Help Docs - menu.xml options](http://help.unanet.com/current/getting_started/installing_unanet/property_files/menu_xml.htm)